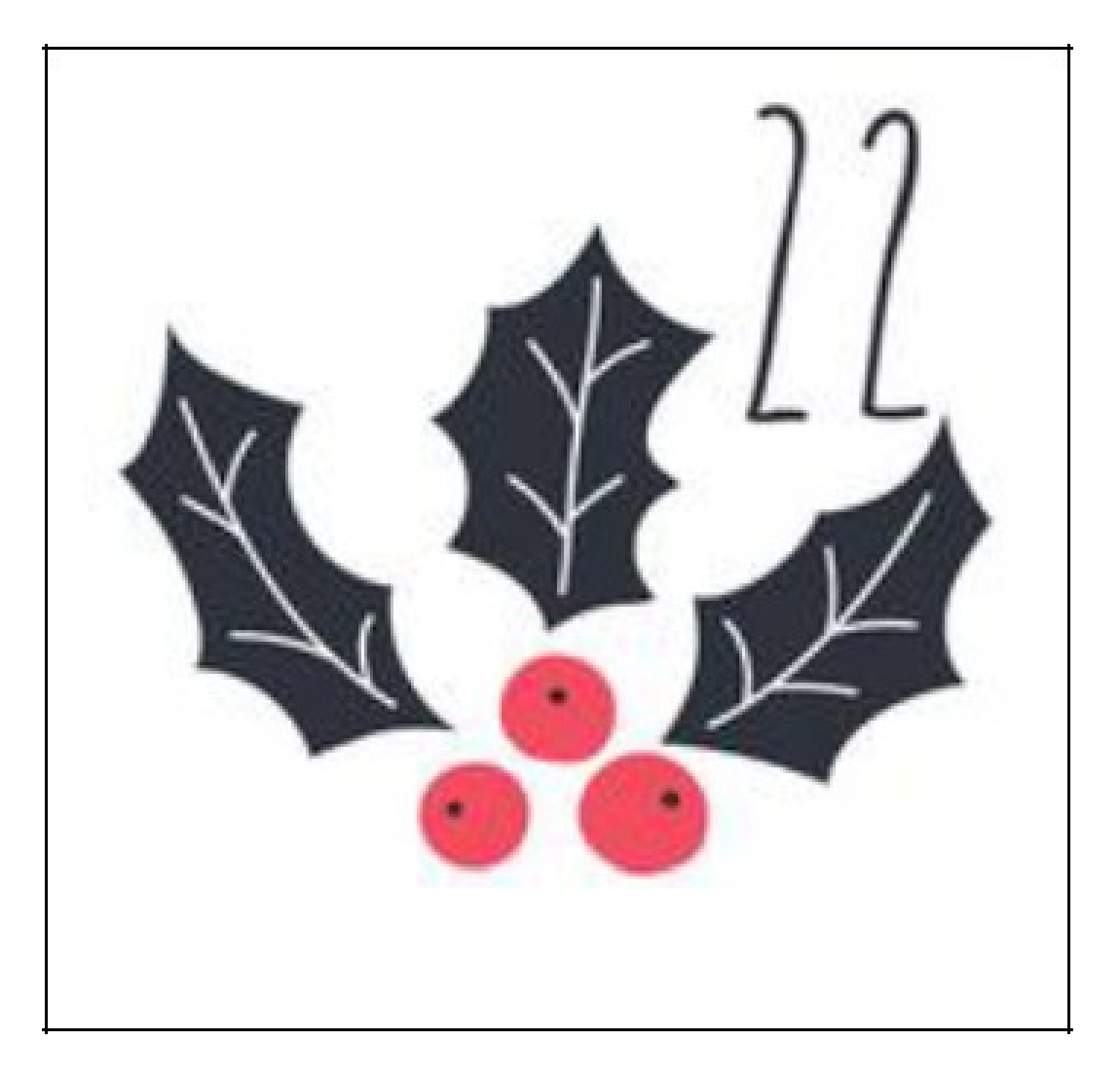

Remplace les croix par les chiffres de 1 à 9 de sorte que la somme des chiffres contenus dans chaque cercle soit la même dans tous les cercles .

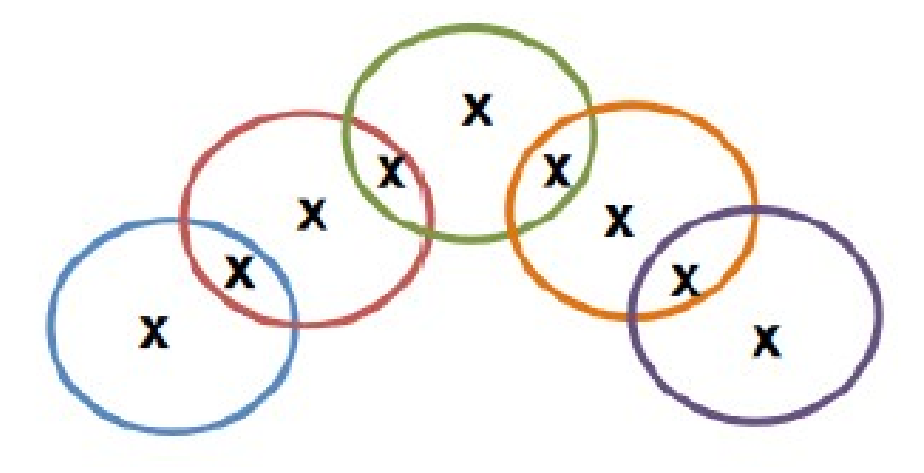